## Photoshop 2021 (Version 22.1.1) Download Registration Code With Licence Key 64 Bits {{ last releAse }} 2022

Cracking Adobe Photoshop is not as straightforward as installing it. It requires a few steps to bypass the security measures that are in place. First, you must obtain a cracked version of the software from a trusted source. Once you have downloaded the cracked version, you must disable all security measures, such as antivirus and firewall protection. After this, you must open the crack file and follow the instructions on how to patch the software. Once the patching process is complete, it is cracked and ready to use.

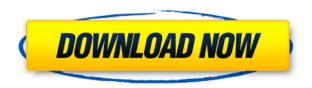

Zondna came up with some handy time-saving shortcuts in Adobe Lightroom for Android. Using them is just as easy as copying a script from the Apple Store, so if you're printing frequently, you can save an extra step when you want. Learn them here. Apple and Adobe may dominate the PC operating system market, but no one says that Windows is about to disappear. Windows Small Business Server 2011 Essentials and 2012 Standard are more than adequate for home and small business users. It doesn't offer much in the way of administration tools, but that's not its purpose. A new feature is the improved Lens Correction, which incorporates the full power of Photoshop's image correction tools. With the new update, the ability to apply the new Crop, Distort, Shake, Sharpen and Unsharp Mask tools to lens-based images is greatly expanded. Using Photoshop's tools, users can now perform lens correction on images taken on Nikon's or Canon's high-end DSLR and mirrorless-type cameras. For example, let's say you are using a prime lens on a Sony A7 or A7R and you notice spots, flare or other image artifacts in small areas of the image. Simply select those spots, then click the Lens Correction icon. Photoshop will then recalculate the lens distortion and apply it to the corresponding spots, letting you create a new image from scratch with the corrected lens aberration. Elements also has some of the latest and greatest features from the Photoshop universe. A very helpful Photoshop curator and personal photographer named Dave Furafitch recently bought Elements 3.0 on eBay and is more than happy to answer any questions. His blog is always helpful. The best of the Features that I missed was the Clarity tool. It is getting old to have to use this 2x zoom feature by hand. It means you can end up with a swirly mess.

Photoshop 2021 (Version 22.1.1) Download free Crack CRACK {{ lifetimE patch }} 2022

The Spot Healing Brush tool can selectively eliminate a small area of your image, while retaining the rest of it. It works on layers, so it can be used to have solid colors change color, or within your layers. Take a look at the demo to see how it works. What It Does: The Spot Healing Brush tool can selectively eliminate a small area of your image, while retaining the rest of it. It's great for adding special effects, and correcting things like blemishes, etc. It works on layers, so it can be used to have solid colors change color, or within your layers. Take a look at the demo to see how it works. Photo editing software helps to manipulate the image. Often this requires dodging and burning colors. Lightroom has these tools to do this. In other cases, some editing is done in Photoshop and exported to Lightroom. Lightroom has the tools to do this. The interface is different, but the workflow is the same. The Spot Healing Brush tool can selectively eliminate a small area of your image, while retaining the rest of it. It's great for adding special effects, and correcting things like blemishes, etc. It's much easier to use than the Photoshop equivalent tool. Take a look at the demo to see how it works. It is the most common and easiest piece of software for creating and editing photographs. Commercial photographers such as editorial, fashion, portraits, nature, and some lifestyle photographers often include this as part of their workflow. Some even use it as a standalone art software, but it is also used for a range of art related applications such as animation, video editing, etc. There are a wide range of features available (such as the Photoshop Elements versions which have limited, but significant restrictions), but the core features are guite user friendly. 933d7f57e6

## Photoshop 2021 (Version 22.1.1) Licence Key [32|64bit] 2022

In the longer term, native 3D support in Photoshop will enable more of the advanced features you are accustomed to in 3D applications. We look forward to bringing the best of the existing 3D capabilities to Photoshop, and enabling customers to more deeply integrate their 3D content with the desktop. Here are some of the popular reasons that people use Photoshop to create and edit their images:

- Add a photo effect, such as a blur, a corona glow, a color change, or more.
- Adjust the brightness and contrast of an image or a photo.
- Correct an over exposure or under exposure that was introduced in the photo editing process.
- Correct a lens or dirt or dust in the image.
- Trim off a portion of the photo.
- Resize or crop an image to make it fit a frame.
- Fix a fractured image.
- Re-draw or mark up an image for illustration, design, or layout.
- Lay out and position text for illustration, design, and layout.
- Measure and manage the data in your image with "Layers".
- Manage a drawing project.

On the other hand, Adobe Photoshop Elements is designed to reach the masses, offering simple tools and features specifically for hobbyists and amateurs. This is made possible because Element 9 relies entirely on the native graphics API—and not a hybrid layer api—so the features provided are native. While these features are simpler, and less powerful, they are those commonly demanded by amateur and hobbyist users: retouching, cropping, image filters, and simple adjustment and combination layers tools.

psd backgrounds for photoshop free download hd photoshop free download for windows photoshop free download for android photoshop free download rar file photoshop free download russian action photoshop free download adobe photoshop free download easy install action file photoshop free download e shram card adobe photoshop free download exe

The jQuery website theme is a super easy way to create a great looking web site without any HTML or CSS knowledge. You get eight sample pages and five header/footer styles to play with, plus a twitter widget, to show that the theme supports any functionality you need. You can customize the look of the content pages and also the toolbar, such as the pages

 $listing.]] \verb|>| http://migration.adobecontent.com/tutorials/easiest-way-add-medical-content-photoshop-elements-on-listing.]| \verb|>| http://migration.adobecontent.com/tutorials/easiest-way-add-medical-content-photoshop-elements-on-listing.]| \verb|>| http://migration.adobecontent.com/tutorials/easiest-way-add-medical-content-photoshop-elements-on-listing.]| \verb|>| http://migration.adobecontent.com/tutorials/easiest-way-add-medical-content-photoshop-elements-on-listing.]| \verb|>| http://migration.adobecontent.com/tutorials/easiest-way-add-medical-content-photoshop-elements-on-listing.]| \verb|>| http://migration.adobecontent.com/tutorials/easiest-way-add-medical-content-photoshop-elements-on-listing.]| \verb|>| http://migration.adobecontent.com/tutorials/easiest-way-add-medical-content-photoshop-elements-on-listing.| http://migration.adobecontent.com/tutorials/easiest-way-add-medical-content-photoshop-elements-on-listing.| http://migration.adobecontent-photoshop-elements-on-listing.| http://migration.adobecontent-photoshop-elements-on-listing.| http://migration.adobecontent-photoshop-elements-on-listing.| http://migration.adobecontent-photoshop-elements-on-listing.| http://migration.adobecontent-photoshop-elements-on-listing.| http://migration.adobecontent-photoshop-elements-on-listing.| http://migration.adobecontent-photoshop-elements-on-listing.| http://migration.adobecontent-photoshop-elements-on-listing.| http://migration.adobecontent-photoshop-elements-on-listing.| http://migration.adobecontent-photoshop-elements-on-listing.| http://migration.adobecontent-photoshop-elements-on-listing.| http://migration.adobecontent-photoshop-elements-on-listing.| http://migration.adobecontent-photoshop-elements-on-listing.| http://migration.adobecontent-photoshop-elements-on-listing.| http://migration.adobecontent-photoshop-elements-on-listing.| http://migration.adobecontent-photoshop-elements-on-listing.| http://migration.adobecontent-photoshop-elements-on-listing.| http://migration.adobecontent-photoshop-elements-on-listing.| http://migra$ 

word press/feed/0 http://migration.adobe content.com/tutorials/easiest-way-add-medical-content-photoshop-elements-on-word press/Photoshop Elements Thumbnail

Generatorhttp://migration.adobecontent.com/tutorials/photoshop-elements-thumbnail-generator/http://migration.adobecontent.com/tutorials/photoshop-elements-thumbnail-generator/#commentsWed, 23 May 2011 21:02:56 +0000adobemanhttp://adobecontent.com/tutorials/?p=942Photoshop Elements allows you to create awesome-looking thumbnails for your website. Here's how to get started.]]> Photoshop Elements allows you to create awesome-looking thumbnails for your website. Here's how to get started. Step In If You Are Not An Expert Elements is all about manipulating

pixels, and there is a steep learning curve. This can be useful when you are creating static documents – when you want to create something that will be placed on a website and not saved as a file you can create with Elements – but it is not the best way to make dynamic web pages. Step Out If You Can If you need to create a webpage or a banner that changes its look automatically – such as a slideshow – then you are drawn to web developers rather than editors like me. Photoshop Elements has plugins to help you in this field, but for a regular whizz and hobbyist, the best thing you can do is get best of breed. Photoshop Elements is a well-thought out feature rich program. What I like most is the ability to make one-off documents with seemingly unlimited features. For example, buttons, headers, sections, rows, paragraphs, web graphics, and so on. I.e. you are not constrained by the template. Create the Lay out You can use a web page design element to create your page. Here are just a few of the options: Internet Explorer – HTML Site Templates. These come in.html and.htm files. There are many free ones – but not all of them are specifically designed for web design.

Alongside the iOS platform, Adobe is launching a new app for Android devices called Adobe Photoshop Elements Mobile. The app combines the best features of the PC, mobile and web versions of Elements into one seamless mobile experience. The app is available on the Google Play Store from today. When the new software is available for 24-hour public download this Sunday, users will be able to download it on up to four devices. But remember, if you buy it from the Mac App Store or iOS App Store, you'll need to purchase the software again. Photoshop users will be able to seamlessly toggle in and out of Lightroom directly. A nice addition will let you create event-specific templates (now just Photoshop) that transform your images into perfect events using the new session timesaver. To access new editing tools, select Edit > Preset Manager: New Preset. It's exactly what the description says. The new iOS app, Photoshop CC 2019, is the biggest update in Adobe's mobile portfolio. It includes a new Cloud-based editing experience with Adobe's Creative Cloud, complete with a new mobile timeline that provides a quick overview of your design process. It also includes a new design-focused version of the Retouch application for more selective editing and an artistic color palette inside the image-editing app. Adobe Photoshop CS4 is one of the best software products developed by Adobe system. It was released in 2005 in which the PS CS4 is enhanced with the new options and tools for image editing. It is the first software for creating and editing images by combining sophisticated tools. In addition, it also includes advanced functionalities such as customized keyboard shortcuts and multi-track editing options to work faster with the images.

https://jemi.so/chanauconfno/posts/fTu0XmPBU0TGRQ0FApwvhttps://jemi.so/3menibiodzu/posts/IwRqhNkSgFW3I0kvz0HLhttps://jemi.so/3menibiodzu/posts/IqFIOAbJxpx8CXmxfZ5Phttps://jemi.so/tiacotempde/posts/NlZG0Qnubr2Uur4BNgBRhttps://jemi.so/chanauconfno/posts/ah1CPeSmXPCocXjdRYK5https://jemi.so/foeharperfga/posts/6kmpiD21TkucKm6M0KzRhttps://jemi.so/tiacotempde/posts/3OljqLilK3SEo3PgZwnWhttps://jemi.so/chanauconfno/posts/I9p2Vf4YfRT26SALUE77https://jemi.so/foeharperfga/posts/hOwaYkoKzOLkzbD5Qu5Uhttps://jemi.so/foeharperfga/posts/ZEiDEeIcOjkaaQsoPOiWhttps://jemi.so/foeharperfga/posts/SIXEYccl5yUzt9SkaHFJhttps://jemi.so/foeharperfga/posts/wMH0GfAubdLEA77dfRxuhttps://jemi.so/chanauconfno/posts/fCMuIsuiwc2YPRwHaSqDhttps://jemi.so/3menibiodzu/posts/4d33pLNpHoJDcu1quH6I

Photoshop makes extensive use of the Lavers Panel and a robust toolset for arranging and combining different types of layers. The Layers Panel makes it easy to visually organize, edit, and view your photograph. In addition to Layers, Adobe Photoshop Elements enables you to organize and view your files in several other ways. You can add, sort, and edit the folders in which you store your assets. The Assets Panel enables you to view and access the files stored in your photo libraries. You can view the Assets Panel by positioning your cursor over the panel and clicking the center of the panel. You can also add an item to the Assets panel by dragging the item from the Assets panel into the photo window. Photoshop Elements would not be the best graphic design program without its powerful vector tools. You can use vector tools to inscribe, extrude, and transform a path, which enables you to create extraordinary designs. Photoshop is a graphics editing tool, but it also has reasonably powerful features for image retouching. The Canvas panel can handle multiple layers and work as a unique canvas for filters you apply to your photograph. You can position, edit, apply filters, and adjust levels on each layer before saving. You can use the Edit > Filter > Adjustment Layers menu to apply a layer's adjustment to other layers. You can also clone one or more layers directly to different layers. To clone layers, click the Clone Layer button at the bottom of the Layers Panel. To delete a layer, simply drag it out of the Layers Panel.

Photoshop will continue to include the more complex tools of its professional stablemate, including advanced image retouching and image-importing abilities for seamless image editing and resizing. However, the introduction of Sensei to Photoshop Elements makes the software even easier to use than before with fast, efficient, and accurate results. Adobe Photoshop CC 2019 (2019.1.1) released in August 2019 made performance improvements for the stable-level version of the software to increase productivity when you're working on projects that involve multiple images. The software now uses three times less memory and runs up to 60 percent faster than Adobe Photoshop CS6 (and is more than twice as fast as the previous versions of Adobe Photoshop CC). What's more, the software still supports up to 8GB RAM, and can also access up to 155GB of disk storage. In other words, it should still handle the expectations of most people and, considering Elements is a lot cheaper, it's hard to imagine anyone needing more RAM. Like its Elements, Photoshop CC 2019 continues to include regular support for 64-bit architecture, including Intel's new Skylake and Kaby Lake processors using a desktop or laptop. You can use the last two years of Photoshop to save files and open files in 2018, too. Photoshop is one of the world's most powerful graphics design and editing tools. It is used by all kinds of design and illustration professionals. It is used by photographers, graphic artists, web and mobile designers, and much more.